# Advanced Python Web Dev Using Flask, Part 9 of 9: Comments and Friends

# page 1

Meet the expert: Jorge Escobar is an engineer at FINDMINE. In addition to being a consultant and working with companies like MongoDB, Venmo and Knewton he also has a passion for teaching and is an instructor for Stone River eLearning

Prerequisites: • Good knowledge of the Python programming language

- Good knowledge of the Flask web framework
- Basic knowledge of HTML, CSS and jQuery

#### Runtime: 01:46:55

**Course description:** The course goes through the process of building a social web application using Python Flask and the most popular document store database in the market: MongoDB. We will go over modeling best practices, how to build efficient indexes and how to interact with it using the popular MongoEngine ORM. This course finishes up the series with feed timestamps, comments cleanup and feed testing.

#### **Course outline:**

#### Views

- Introduction
- Feed Images Model\_ Form\_
- Views
  Feed Images Resizing
- Templates
- Summary

## Feed Timestamp Milliseconds

- Introduction
- Feed Timestamp Milliseconds
- Feed Comments Models and
- Views
- Feed Comments Templates
- Summary

# Comment Cleanup Adding

Likes

- IntroductionComment Cleanup Adding
- Likes
- Summary

## **Only See Friends Posts**

- Introduction
- Only See Friends Posts
- Dont Distribute to Blocked
- Users
- Summary

# feed Tests

- Introduction
- Feed Tests Part 1
- Feed Tests Part 2
- New Home Page
- Summary

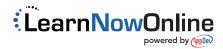